## **Ein sechseckiger Stern – konstruiert mit EUKLID DynaGeo**

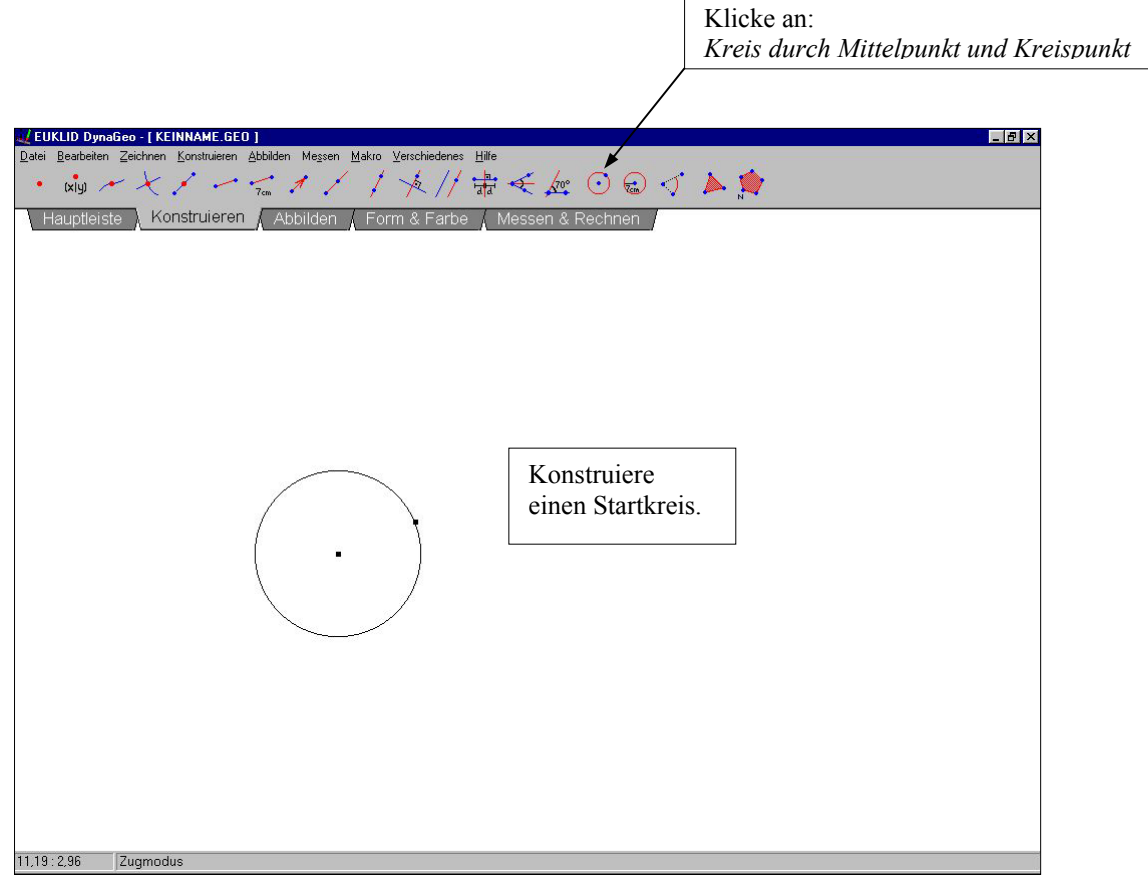

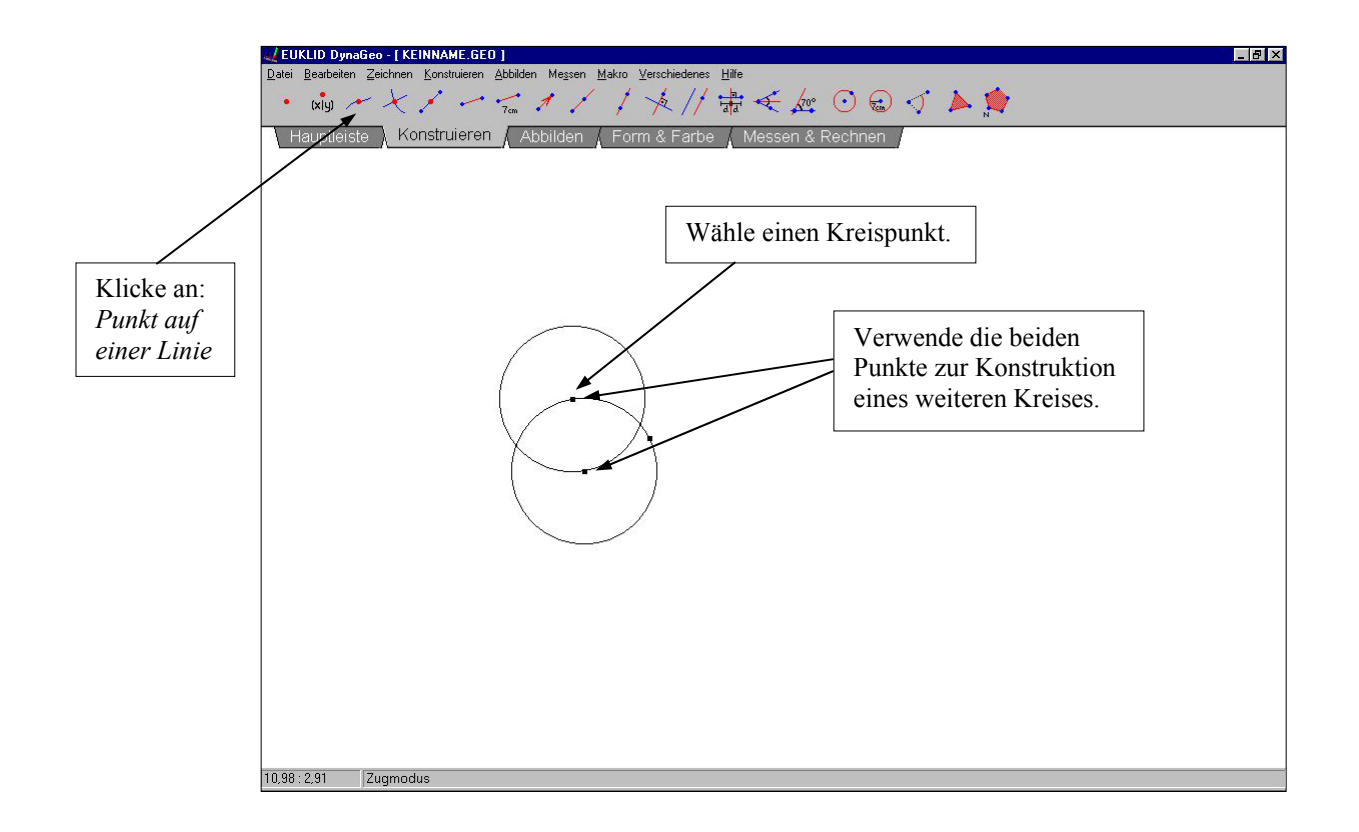

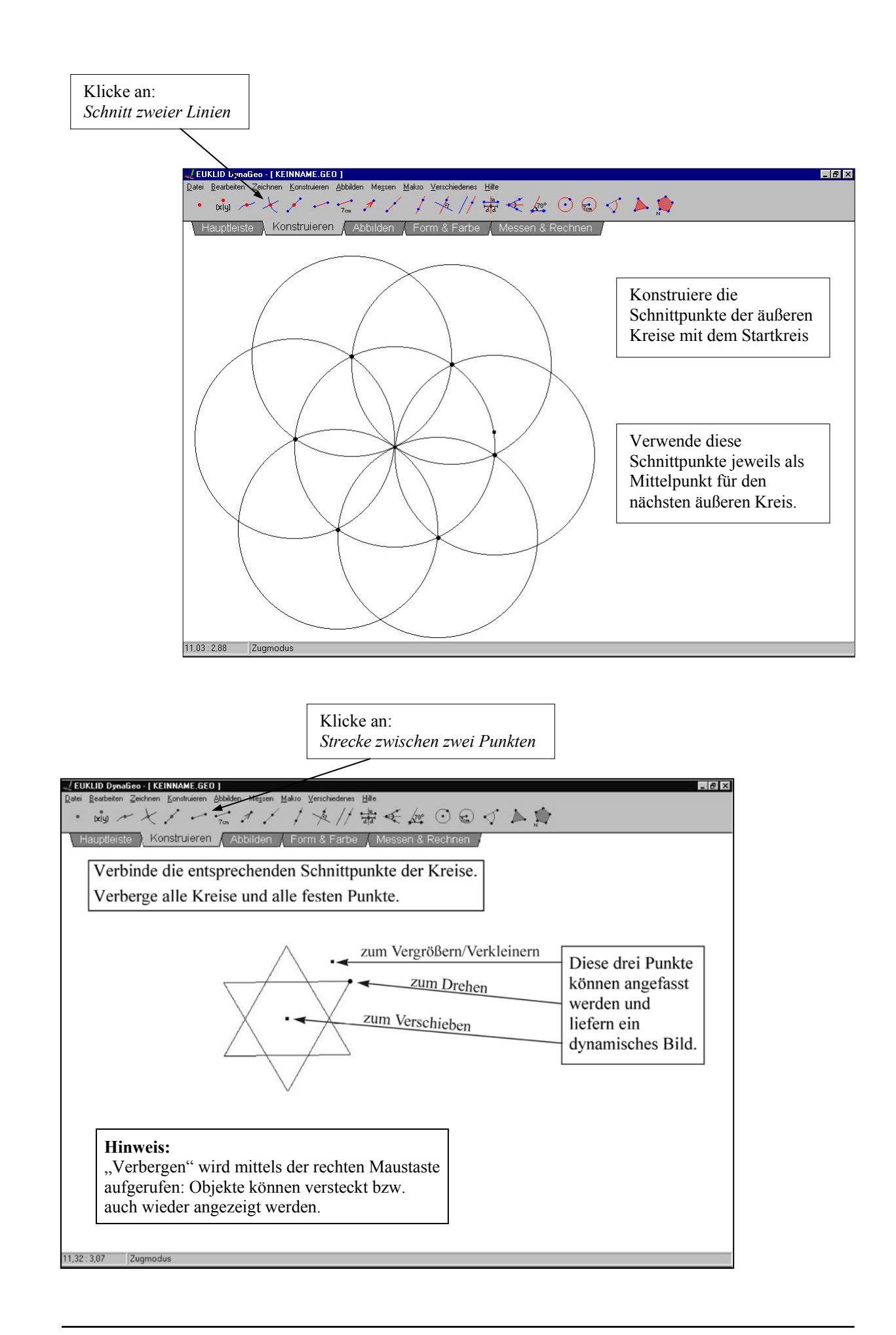

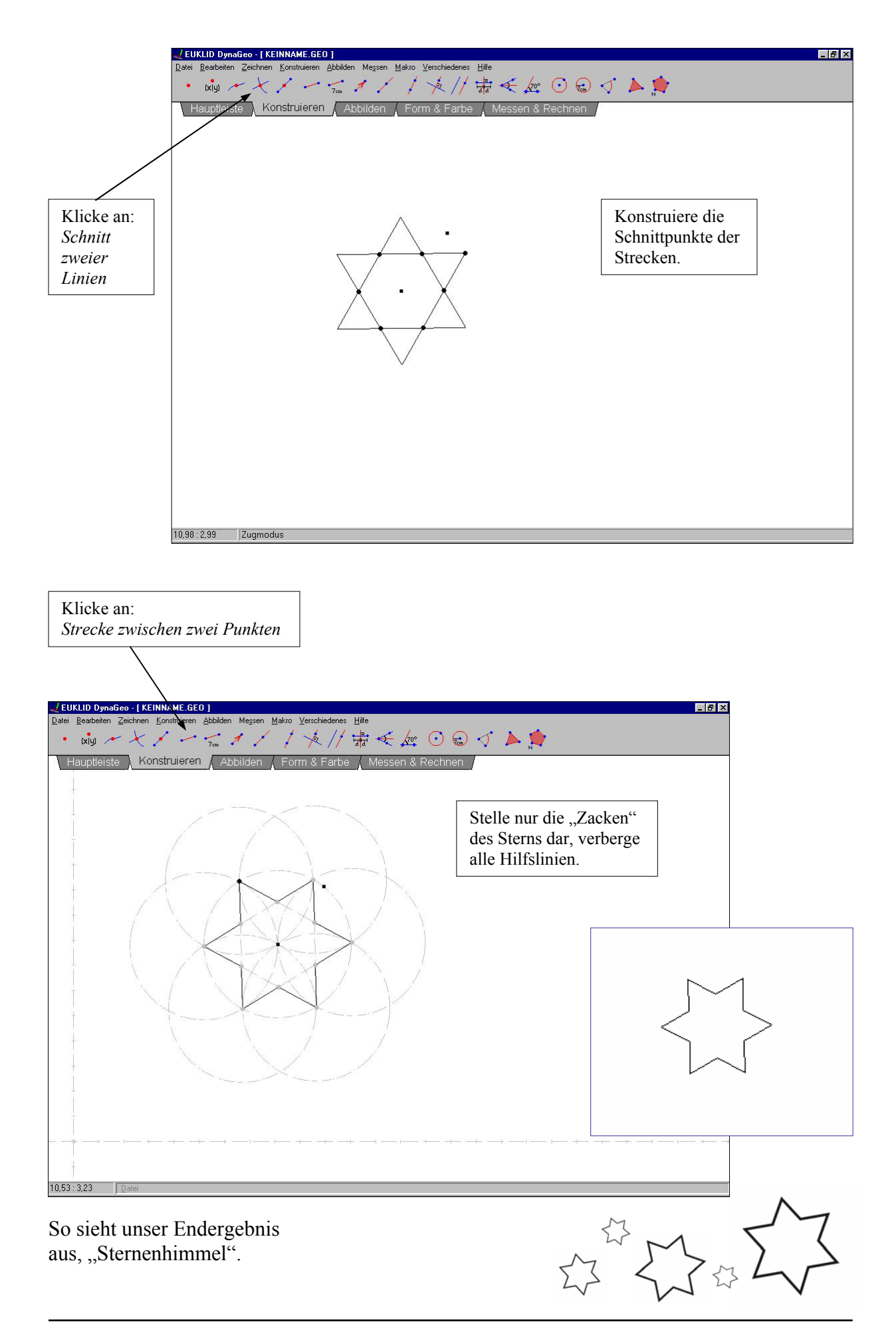